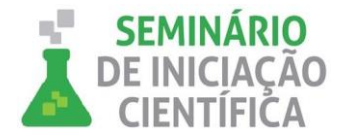

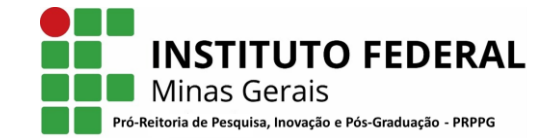

# **INFORMAÇÕES GERAIS DO TRABALHO**

**Título do Trabalho: Sistemas embarcados para o controle de intensidade de iluminação e para alarmes de presença de gases utilizando plataforma arduino. Autor (es): Gustavo Lobato Campos, Luiz Fernando Pereira Teixeira, Bruno Gonçalves Palavras-chave: Arduino, Gases. Luminosidade. Campus: Formiga-Mg Área do Conhecimento (CNPq): 3.04.00.00-7 Engenharia Elétrica**

#### **RESUMO**

Este documento apresenta a implementação da plataforma de prototipagem Arduino no desenvolvimento de dois protótipos em escala reduzida, sendo estes um alarme de presença de gases e um controlador de intensidade de iluminação. A plataforma Arduino tem como principal vantagem a dinâmica de trabalho, onde é possível realizar a interação de diversos componentes com uma alta facilidade, proporcionando assim o encontro de bons resultados. Contudo, para realizar a montagem destes protótipos, são necessários estudos direcionados ao comportamento dos componentes diante de situações distintas, porém esperadas. São apresentados também, os resultados obtidos quanto ao desenvolvimento dos projetos em questão.

#### **INTRODUÇÃO:**

Nos últimos anos, o mercado vem buscando fornecer produtos que, de alguma forma, ofereça conforto e segurança para aqueles que o dispuserem. Para isso a área da automação vem se destacando cada vez mais, por proporcionar a geração de equipamentos com baixo custo de produção e que atendam aos requisitos estabelecidos pelo mercado atual.

Desta forma o advento dos sistemas operacionais livres, vem trazendo uma flexibilidade para o desenvolvimento de sistemas, possibilitando assim a criação de *softwares* cada vez mais eficazes com qualidade e de baixo custo. Cita-se ainda que com o grande avanço da tecnologia também surgiram os *hardwares open source*, facilitando assim a interação de desenvolvimento dos sistemas autômatos, que utilizam da plataforma Arduino [5].

A plataforma Arduino, tem características de funcionamento correspondentes à classe de sistemas embarcados. Basicamente os sistemas embarcados são sistemas computacionais completos e independentes, encarregados de executar pequenas tarefas sendo estas com requisitos específicos, cujas funções são efetuadas graças a presença de microcontroladores. Assim, fundamentalmente um SE é composto por microcontroladores, sensores e atuadores [4].

Neste contexto, este documento apresentar o projeto que trata do desenvolvimento e montagem de dois protótipos, em escala reduzida, de sistemas embarcados, sendo: (i) um alarme de presença de gás; (ii) e um controlador de intensidade de iluminação. Destaca-se que em ambos será empregado a plataforma de prototipagem Arduino.

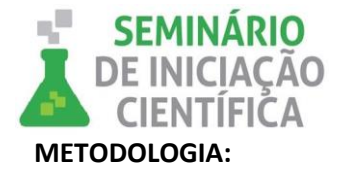

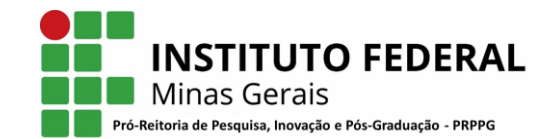

Para o desenvolvimento dos dois projetos foi realizada uma pesquisa bibliográfica em sites, artigos e revistas. Para que desta forma pudessem ser viabilizadas hipóteses para proposição dos dois circuitos. Em seguida, foi importante a análise dos conceitos que foram aplicados no desenvolvimento dos trabalhos. As pesquisas foram feitas sempre com o intuito de entender como cada componente funciona, qual a melhor forma de aplicar e também de como seria realizada a comunicação entre *software* e *hardware*. Sendo assim, fez-se necessário pesquisas a respeito de bibliotecas a serem utilizadas nos algoritmos que permitem efetuar as leituras dos componentes. A Figura 1 apresenta um diagrama com os passos seguidos para a realização dos projetos.

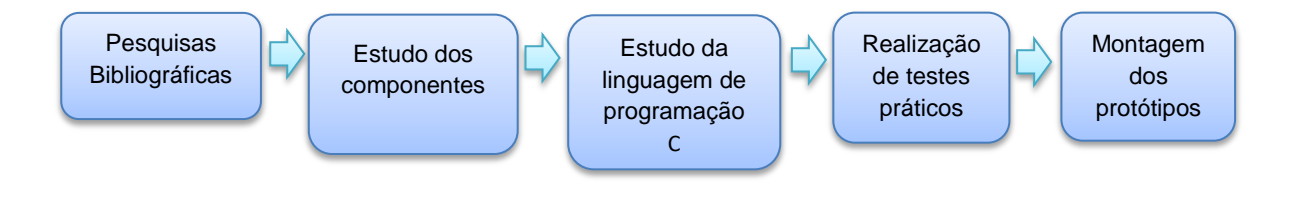

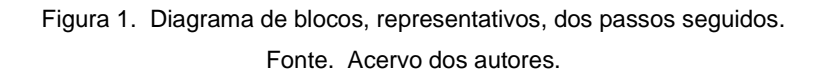

O primeiro projeto consiste em um alarme de presença de gás, onde tem-se fundamentalmente a utilização do sensor MQ-2, um microcontrolador Arduino Uno e uma *buzzer*. O sensor MQ-2 é responsável por adquirir informações de um determinado local referente à possíveis vazamentos de fluidos, logo essas informações são encaminhadas para o Arduino Uno, para que com base nelas sejam tomadas decisões. Este sensor deve fornecer informações confiáveis e não promover alterações no processo alvo. Em seguida estas informações serão tratadas pelo microcontrolador resultando um "bip", emitido por meio do *buzzer*, caso vazamento seja verídico. A Figura 2 representa a comunicação do Arduino com o sensor e atuadores.

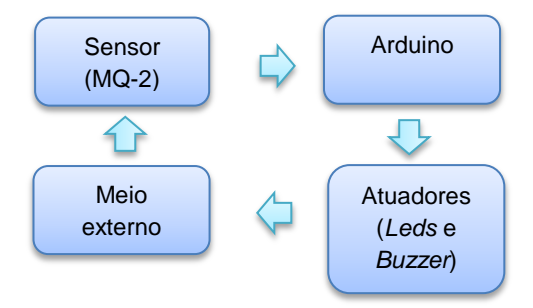

Figura 2. Diagrama de blocos, representativos, das interações dos componentes para alarme de presença de gás. Fonte. Acervo dos autores.

Para o segundo projeto, como solução, utiliza um módulo *bluetooth* HC-05, Arduino Uno e *leds*. Para a comunicação entre o *smartphone* e o HC-05, utiliza-se um aplicativo gratuito Bluetooth Terminal, no qual o usuário pode inserir 5 comandos que são: *L* (Apaga), 1 (Estado baixo), 2 (Estado médio), 3 (Estado médio alto) e 4 (Estado alto). O Arduino Uno é responsável por analisar as informações recebidas pelo o HC-05 e

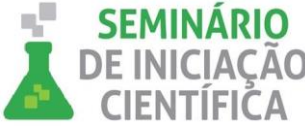

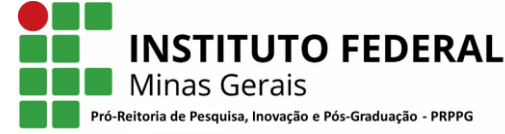

controlar a luminosidade com *leds* de acordo com os comandos. A Figura 3 representa a comunicação do Arduino com o módulo *bluetooth* e os atuadores.

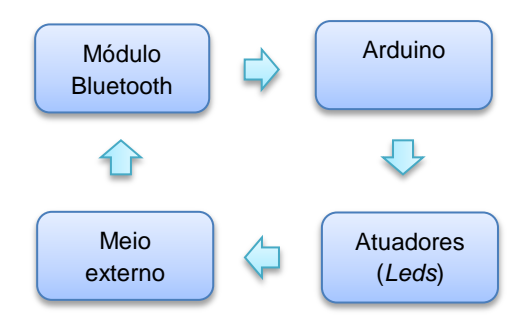

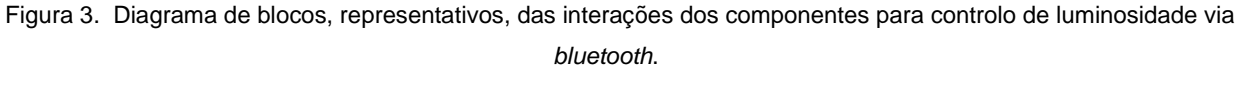

Fonte. Acervo dos autores.

# **RESULTADOS E DISCUSSÕES:**

Após realizar os estudos bibliográficos, foi possível desenvolver um *layout* do protótipo do alarme de gás utilizando o *software* Fritzing. Logo temos a Figura 4 com o *layout* do circuito com o sensor de gás junto ao *buzzer* e *leds* que funcionam como alertas da presença ou não de GLP em níveis acima ou abaixo de determinados limites.

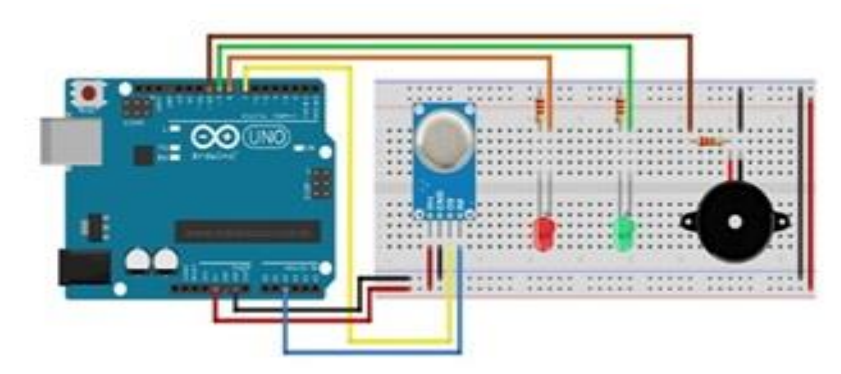

Figura 4. Circuito proposto para o alarme de gás. Fonte. Acervo dos autores.

Com os parâmetros definidos, é desenvolvido o código para o circuito utilizando o *software* IDE do Arduino, que o mesmo é utilizado no microcontrolador.

Em seguida foi realizada a montagem em *protoboard* e executado testes em relação ao comportamento do protótipo na presença de gás. Temos que a luz vermelha para presença de gás e luz verde para ausência de gás. A Figura 5 demonstra a simulação em *protoboard* do alarme de presença de gás.

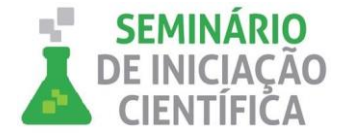

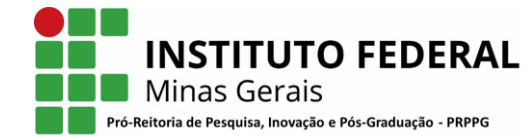

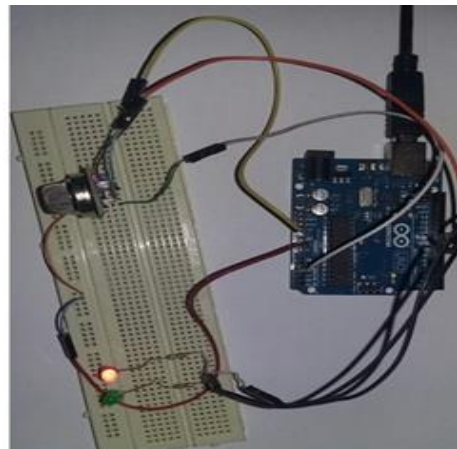

Figura 5. Alarme de presença de gás. Fonte. Acervo dos autores.

Foi observado que este possui um tempo de resposta consideravelmente alto, sendo este justificado pela baixa precisão do sensor MQ-2 utilizado.

Logo, para o controle de luminosidade, foram feitas simulações com o auxílio do aplicativo Proteus, a fim de se observar o funcionamento teórico-prático do circuito a ser montado. Na Figura 6, temos o circuito correspondente montado no Proteus, com seus componentes devidamente ajustados.

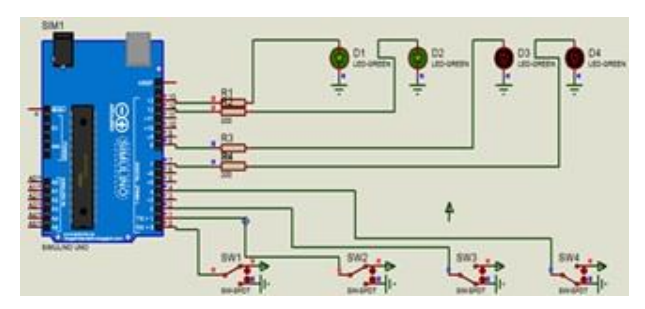

Figura 6. Circuito equivalente, do projeto de controle de intensidade de luminosidade, montado em Proteus. Fonte. Acervo dos autores.

A partir do circuito montado no *software* Proteus desenvolveu-se um *layout,* do protótipo para o controle de luminosidade, com o *software* Fritizing. A Figura 7 representa o circuito composto por quatro *leds* e um módulo *bluetooth* HC- 05 que estão acoplados com o Arduino Uno.

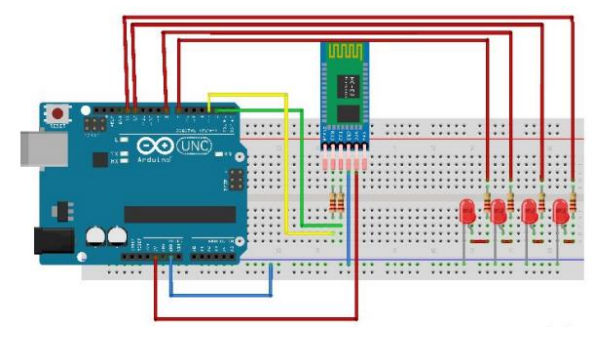

Figura 7. Circuito proposto para controle de luminosidade. Fonte. Acervo dos autores.

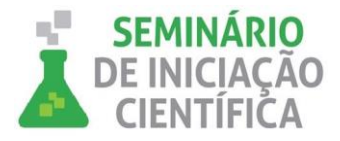

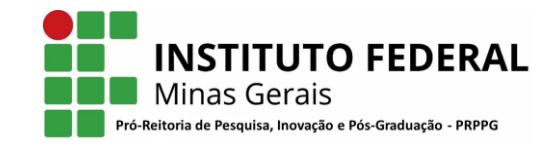

Para o funcionamento correto do circuito trabalhado, foi desenvolvido um código utilizando o *software* IDE do Arduino e por seguinte este foi carregado no microcontrolador e realizada a comunicação com um *smartphone* responsável pelo o envio de informação para o microcontrolador.

Em seguida, foram realizadas montagens em *protoboard*, no intuito de verificar o funcionamento real do circuito, analisando assim a ocorrência de possíveis erros e eventualmente corrigi-los. A montagem do circuito citado pode ser observada na Figura 8, onde temos este operando em estado de iluminação (médio alto).

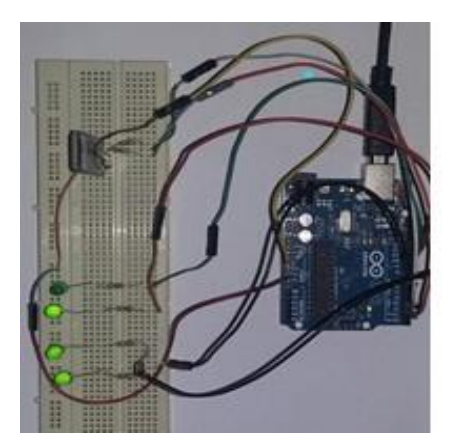

Figura 8. Circuito montado em *protoboard*. Fonte. Acervo dos autores.

Visto o bom funcionamento do projeto, quando montado em *protoboard*, e concluindo a fase de testes com resultados satisfatórios, foi realizada a alocação dos *leds* em uma estrutura projetada para o projeto em especifico, como visto na Figura 9.

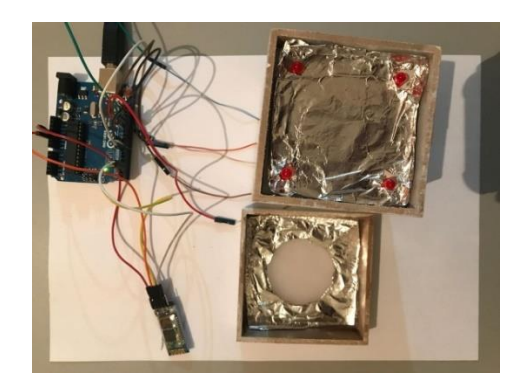

Figura 9. Estrutura projetada para controle de luminosidade. Fonte. Acervo dos autores.

Após a alocação dos *leds* é executado teste e temos como resultado a Figura 9.a) e b), temos este apresentado com capacidade máxima e em estado médio de iluminação, respectivamente.

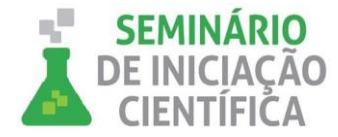

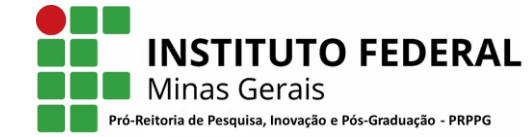

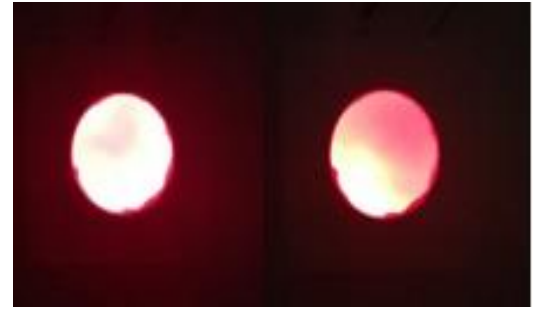

 $(a)$  (b) Figura 9. Resultado final do protótipo, controle de luminosidade. a) 100% de iluminação b) 25% de iluminação. Fonte. Acervo dos autores.

Em linhas gerais, pôde-se observar que a maior complexidade no desenvolvimento deste protótipo, está ligado ao entendimento da forma de interação dos componentes utilizados, e que em relação à montagem não foram encontrados grandes desafios, cuja facilidade pode ser justificada pela utilização da plataforma de prototipagem Arduino.

#### **CONCLUSÕES:**

Visto o quão vasta é a área de emprego dos sistemas embarcados, é de se notar que estes são apresentados como soluções eficazes e com custos baixos para confeccão de projetos, que apresentam alguma funcionalidade ligada à atividades precisas.

Portanto, com a realização dos referidos projetos, é de se notar as vantagens relacionadas com a utilização da plataforma de prototipagem Arduino, na qual o emprego desta beneficia a implementação de ideias, por tratar de uma plataforma *open-source*, onde se tem a utilização de *hardwares* e *softwares* flexíveis. Em relação aos projetos em si, os resultados foram satisfatórios, uma vez que estes funcionaram adequadamente e apresentaram um baixo custo de implementação quando comparados com sistemas presentes no mercado. Porém como se trata de protótipos e nestes estão presentes a utilização de sensores não industriais, pois o objetivo central da realização de ambos projetos é representar a ideia em escala reduzida do problema, é de se esperar que estes possuam uma margem de erro relativamente maior em relação ao seu desempenho.

Em meio ao desenvolvimento destes projetos, algumas dificuldades quanto a utilização e funcionamento dos componentes foram encontradas, porém com pesquisas dedicadas estas questões puderam ser solucionadas. Por fim, quanto a essa experiência, é de se notar uma evolução considerável, em ambos os autores, com relação à curiosidade quanto à procura por métodos fáceis de solucionar problemas cotidianos, outro ponto relevante para estes, é a melhora na escrita de documentos, uma vez que neste período essa habilidade foi bastante exercitada.

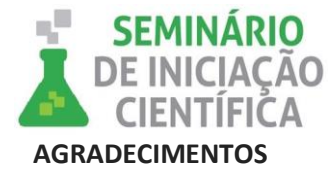

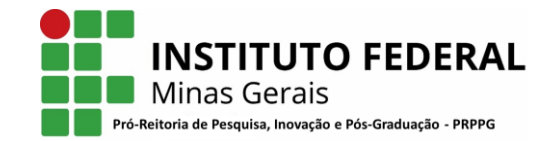

A todos os integrantes do Grupo de Pesquisa CNPq, GSE (Grupo de Soluções em Engenharia), pela interação e colaboração no desenvolvimento do presente trabalho, assim como ao IFMG - *Campus* Formiga.

# **REFERÊNCIAS BIBLIOGRÁFICAS:**

[1] F. Souza (2013). Arduino UNO. Acedido em 01 de Julho de 2018 em: https://www.embarcados.com.br/arduino-uno/.

[2] Module143 (2018). Departamento de vendas Module143. Acedido em 01 de Julho de 2018 , em: https://www.module143.com/arduino-uno-r3-atmega328p-microcontroller-board .

[3] Arduino e Cia (2015). Alarme sensor de gás com módulo MQ-2. Acedido em 01 de Julho de 2018 em: https://www.arduinoecia.com.br/2015/01/alarme-sensor-de-gas-modulo-mq-2.html .

[4] Portal Vida Silicio. Módulo Bluetooth HC-05 e HC-06 – Acionando um módulo relé via Bluetooth. Acedido em 01 de Julho de 2018 em: https://portal.vidadesilicio.com.br/modulo-bluetooth-hc-05-e-hc-06/ .

[5] MORA, Alisson Farias de; FRESSATTI, Wyllian. Computador de bordo automotivo utilizando a plataforma Arduino. Disponível em: <http://web.unipar.br/~seinpar/2015/\_include/artigos/Alisson\_Farias\_de\_Mora.pdf>. Acesso em: 11 jul. 2018.

[6] Thiago Moratori Peixoto, Tiago Machado, Luciano Jerez Chaves, Eduardo Pagani Julio. Sistemas embarcados: explore sua criatividade construindo Hardware e Software. Disponível em: < http://www.lrc.ic.unicamp.br/~luciano/publications/smc12.pdf>. Acesso em: 11 jul. 2018.

[7] LOPES, Edimilson da Silva; LIMA, Isis Marcelly Souza; GONÇALVES, Tayná Cardoso. A Importância de Detecção de Gases para Prevenção de Danos à Segurança, Meio Ambiente e Saúde. Disponível em: <http://essentiaeditora.iff.edu.br/index.php/BolsistaDeValor/article/viewFile/2431/1319>. Acesso em: 12 jul. 2018.

# **Participação em Congressos, publicações e/ou pedidos de proteção intelectual:**

Citar os eventos onde o projeto de pesquisa foi apresentado, publicações e/ou pedidos de proteção intelectual solicitados, e/ou demais informações pertinentes (premiações, reportagens, etc,).